# **Nitrat målinger med Nstrips**

Chefforsker Charlotte Kjærgaard & chefkonsulent Flemming Gertz, **SEGES** 

Lektor Bo Vangsø Iversen, Inst. Agroøkologi, AU

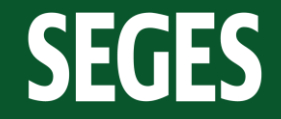

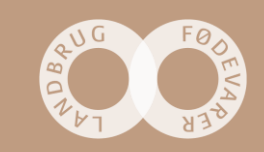

# **Nitrate-app**

#### www.deltares.nl/nitrate-app

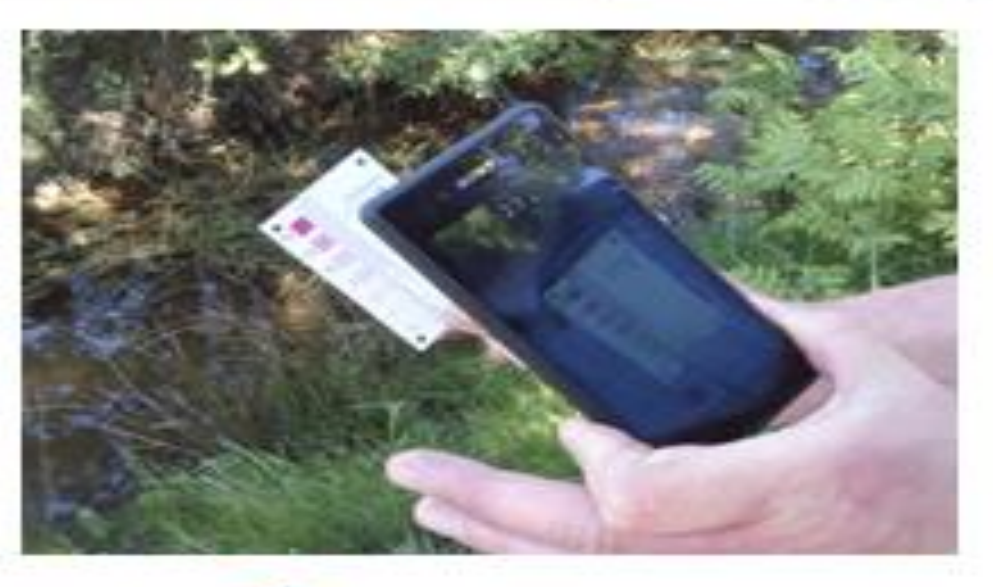

ш

÷

m.

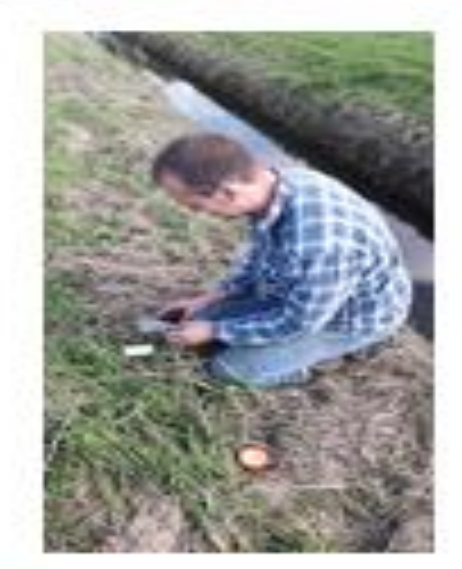

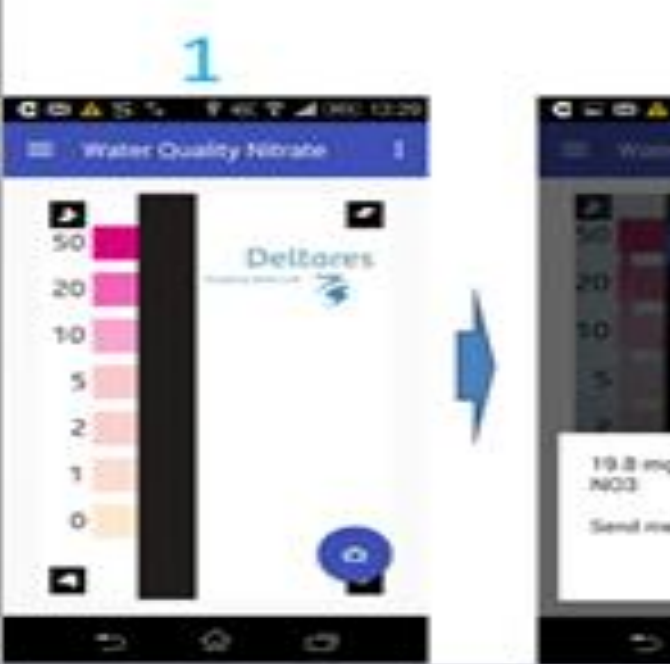

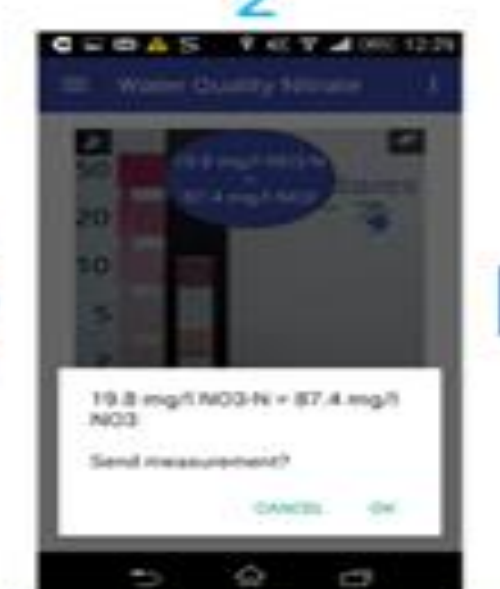

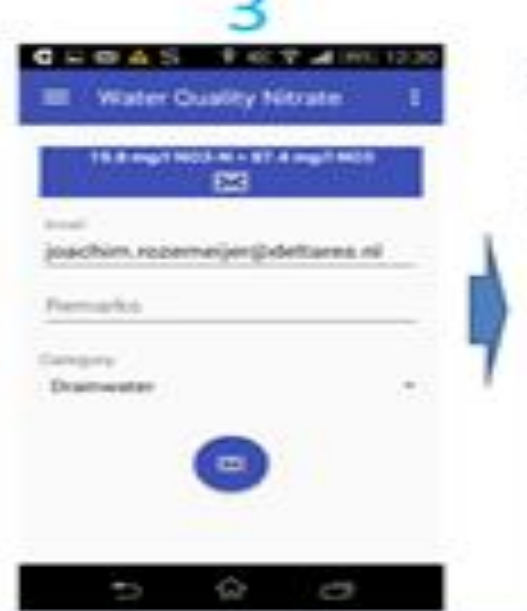

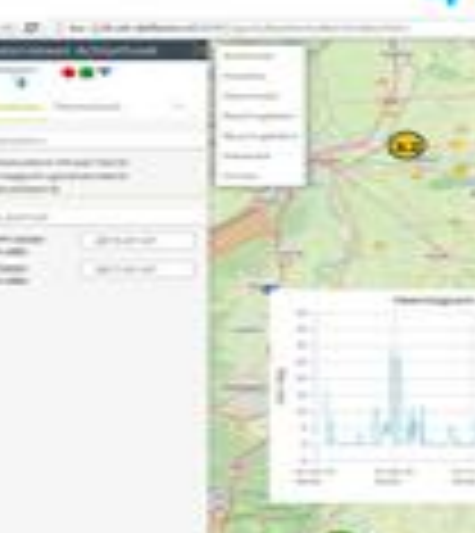

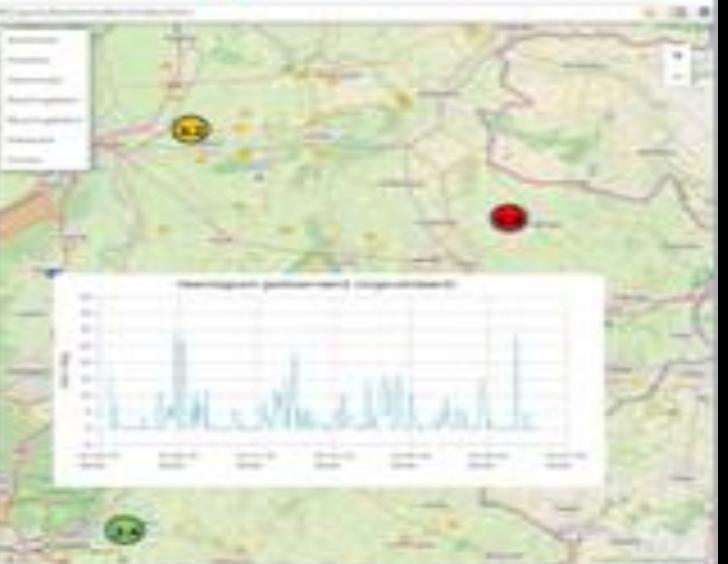

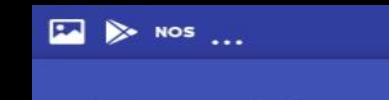

### $\bigcirc$   $\hat{\mathcal{F}}$  and 34% 14:46 **Nitrate App**

 $\vdots$ 

# **Result screen**

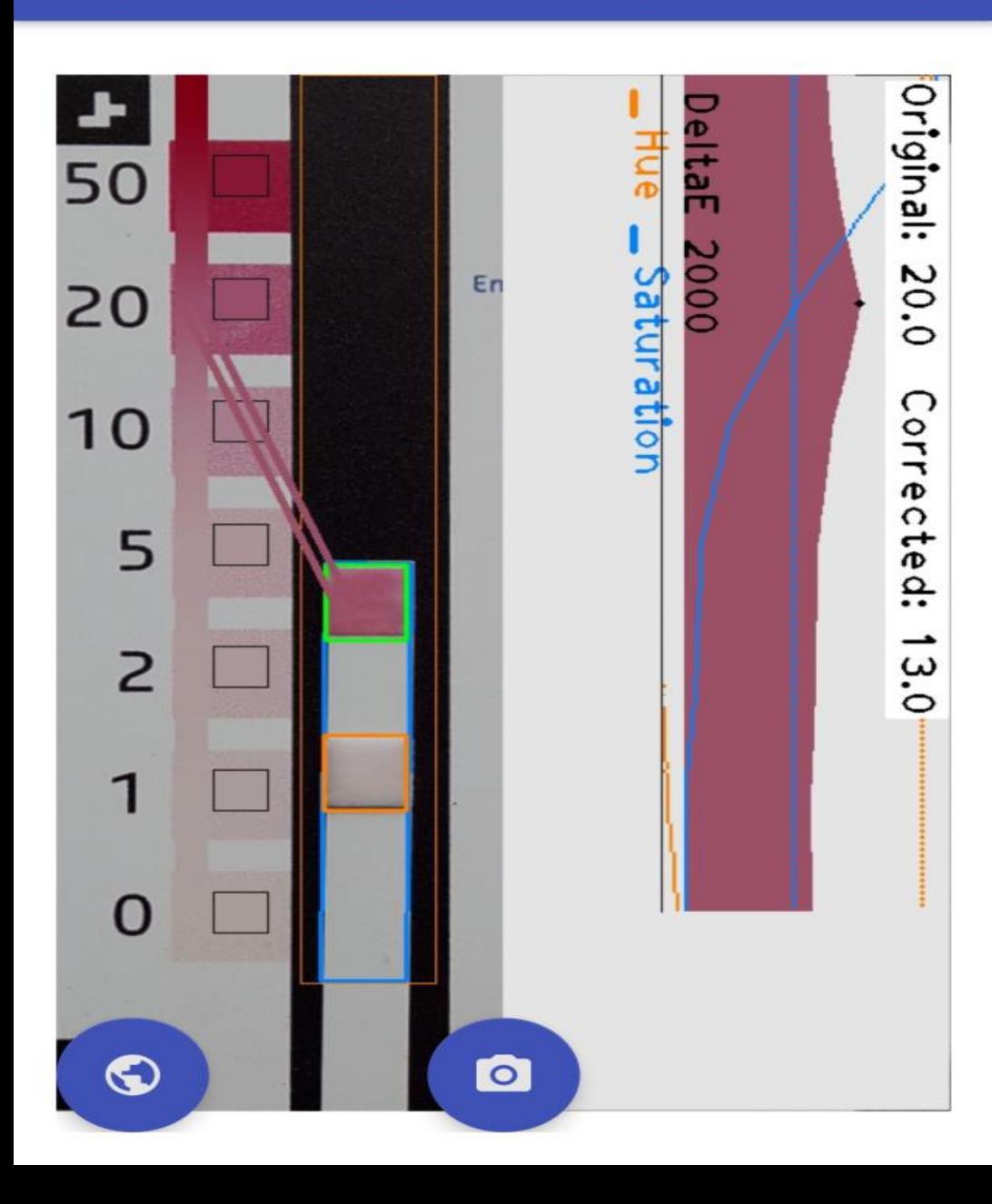

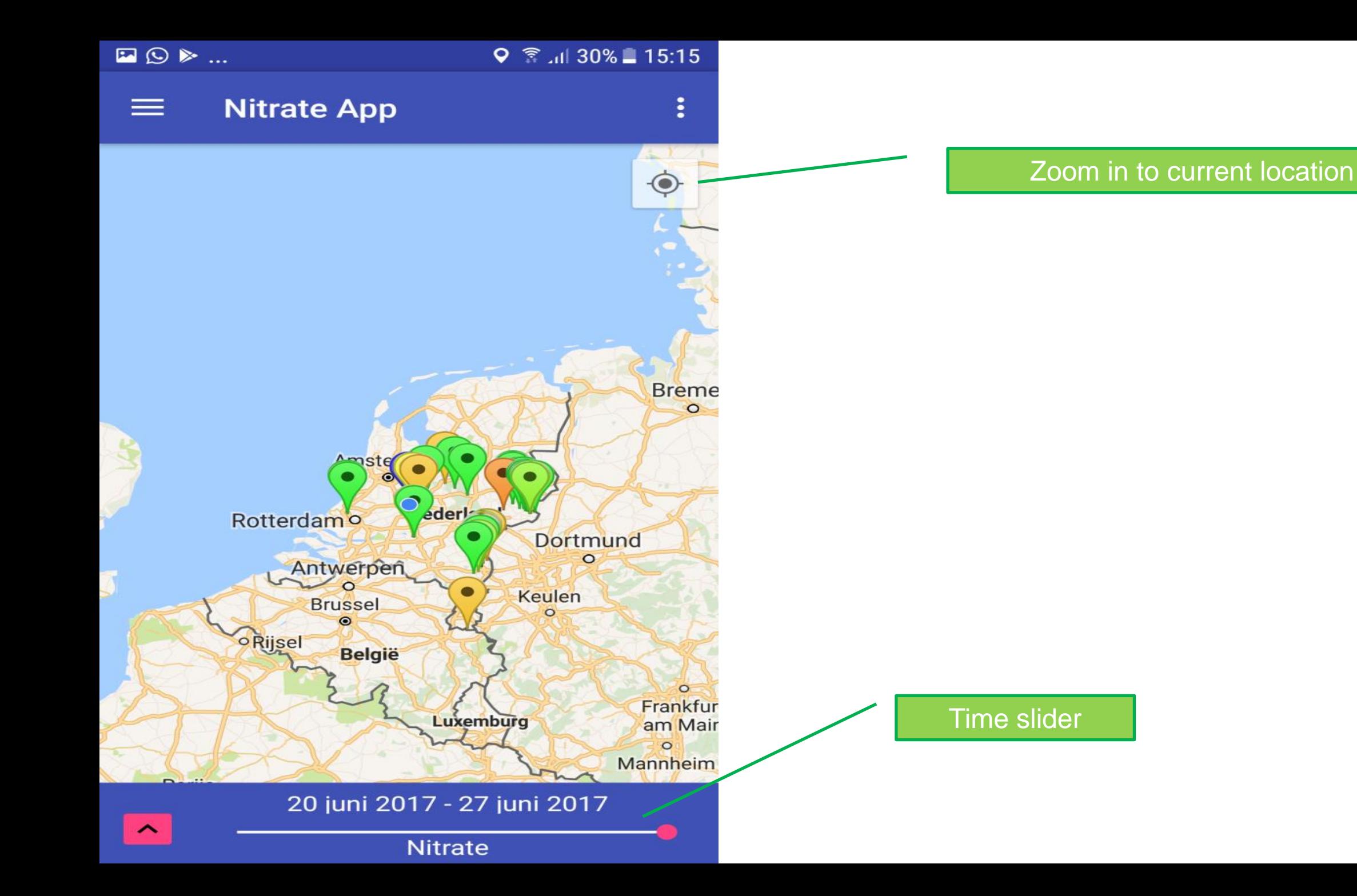

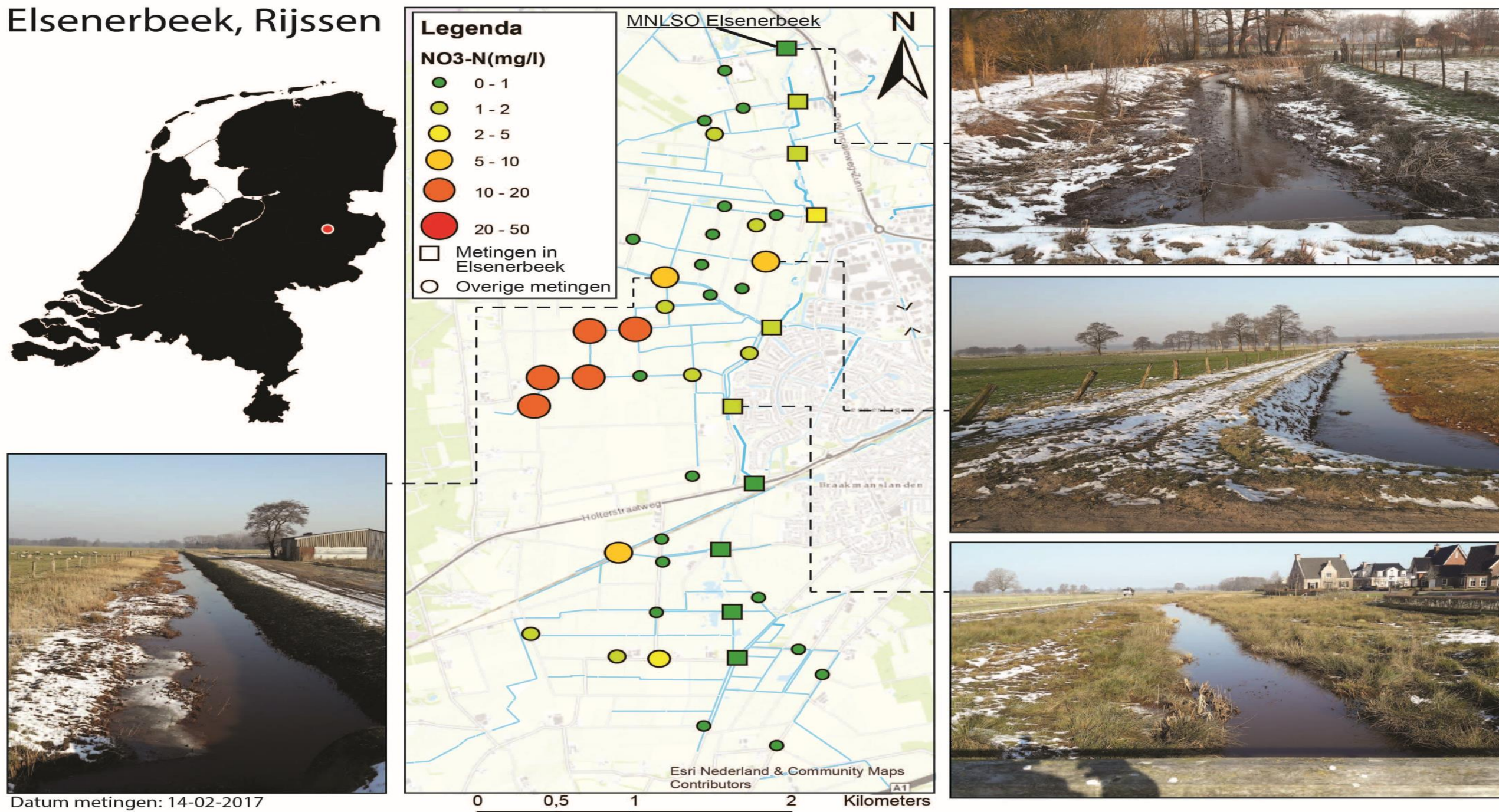

Auteur: Jasper Snijders

## **Forsøgsdesign**

#### **Test 1**

- Laboratorie standardkurver med 11 konc. punkter i intervallet 0,5 til 30 mg/l NO<sub>3</sub>-N
- Målinger i ligevægt ved 2 $\rm ^oC$ , 10 $\rm ^oC$  og 20 $\rm ^oC$
- Aflæsning af måling ved sekunder 30, 60, 90, 120, 150
- I alt 165 analyser

#### **Test 2**

- Drænvandsprøver fra 10 lokaliteter <1 til 12 mg/l  $NO<sub>3</sub>$ -N
- Målinger i ligevægt ved 2 $\rm ^oC$ , 10 $\rm ^oC$  og 20 $\rm ^oC$
- Aflæsning af måling ved sekunder 30, 60, 90, 120, 150
- I alt 150 analyser

#### **Forsøgsbetingelser**

- Konstant lyskilde ingen skyggeeffekt (laboratorielys)
- Fast afstand fra kamera til strip ved aflæsning

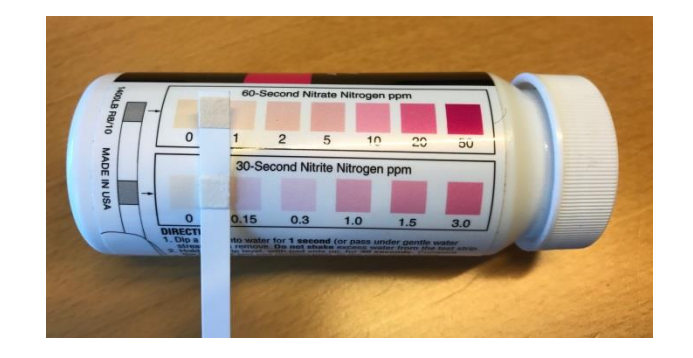

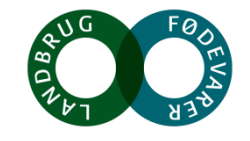

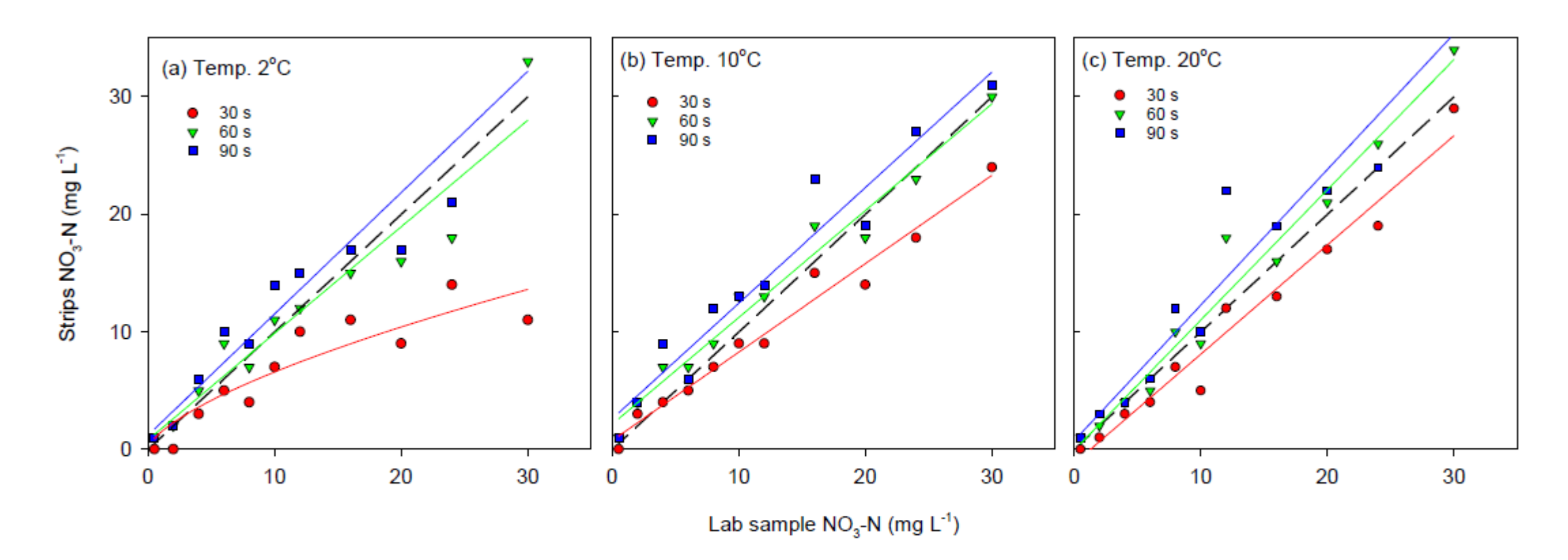

Testing N-strips measuring  $NO<sub>3</sub>$ -N using app

Figure 1. NO<sub>3</sub>-N readings after time 30 sec, 60 sec and 90 sec at water and air temperature of  $2^{\circ}$ C (a),  $10^{\circ}$ C (b) and 20°C (c) using lab standard samples. NO<sub>3</sub>-N concentration measured using standard analytical laboratory procedure (xaxis) versus reading of NO<sub>3</sub>-N concentration using strip and app. Dotted line marks 1:1 regression line.

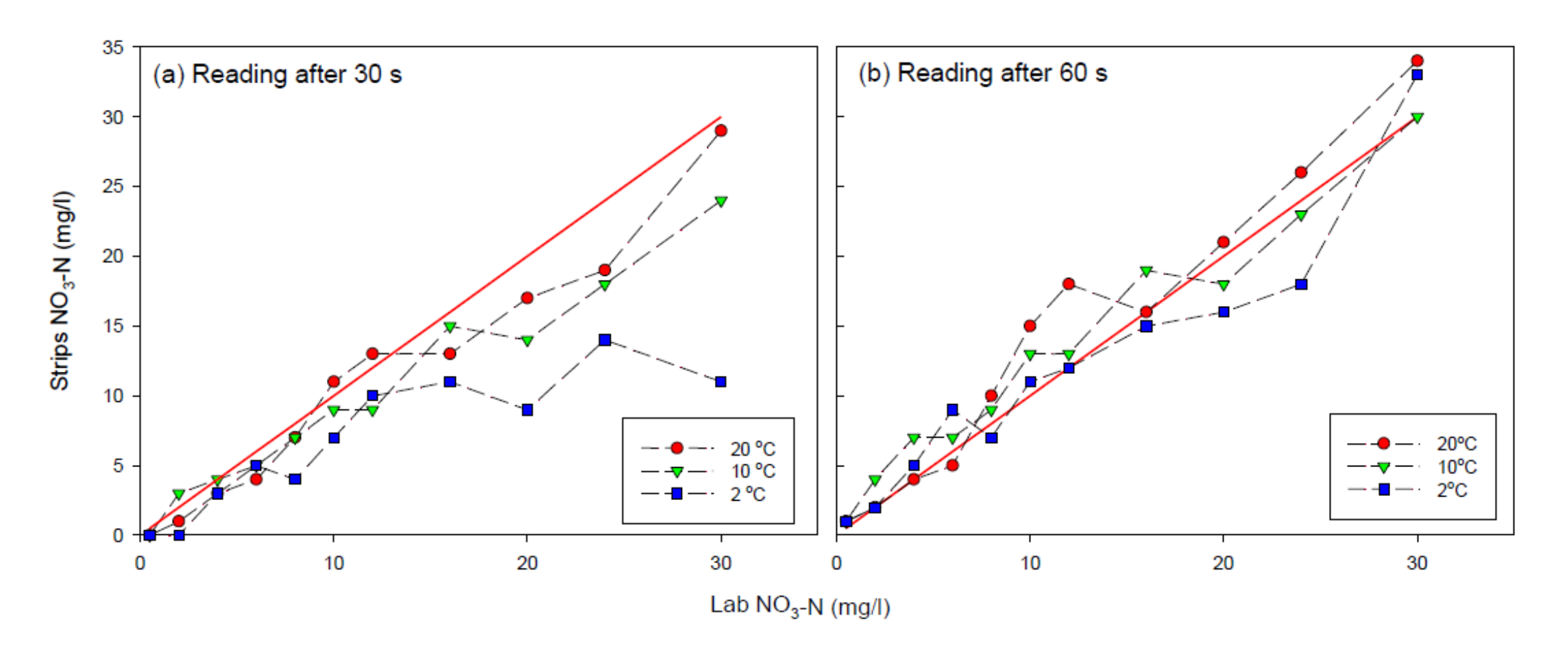

Figure 2. NO<sub>3</sub>-N readings after time (a) 30 sec and (b) 60 sec at water and air temperature of  $2^{\circ}$ C, 10 $^{\circ}$ C and 20 $^{\circ}$ C using lab standard samples. NO<sub>3</sub>-N concentration measured using standard analytical laboratory procedure (x-axis) versus reading of  $NO<sub>3</sub>$ -N concentration using strip and app. Red line marks 1:1 regression line.

# **Afvigelse på NO 3 -N strip målinger**

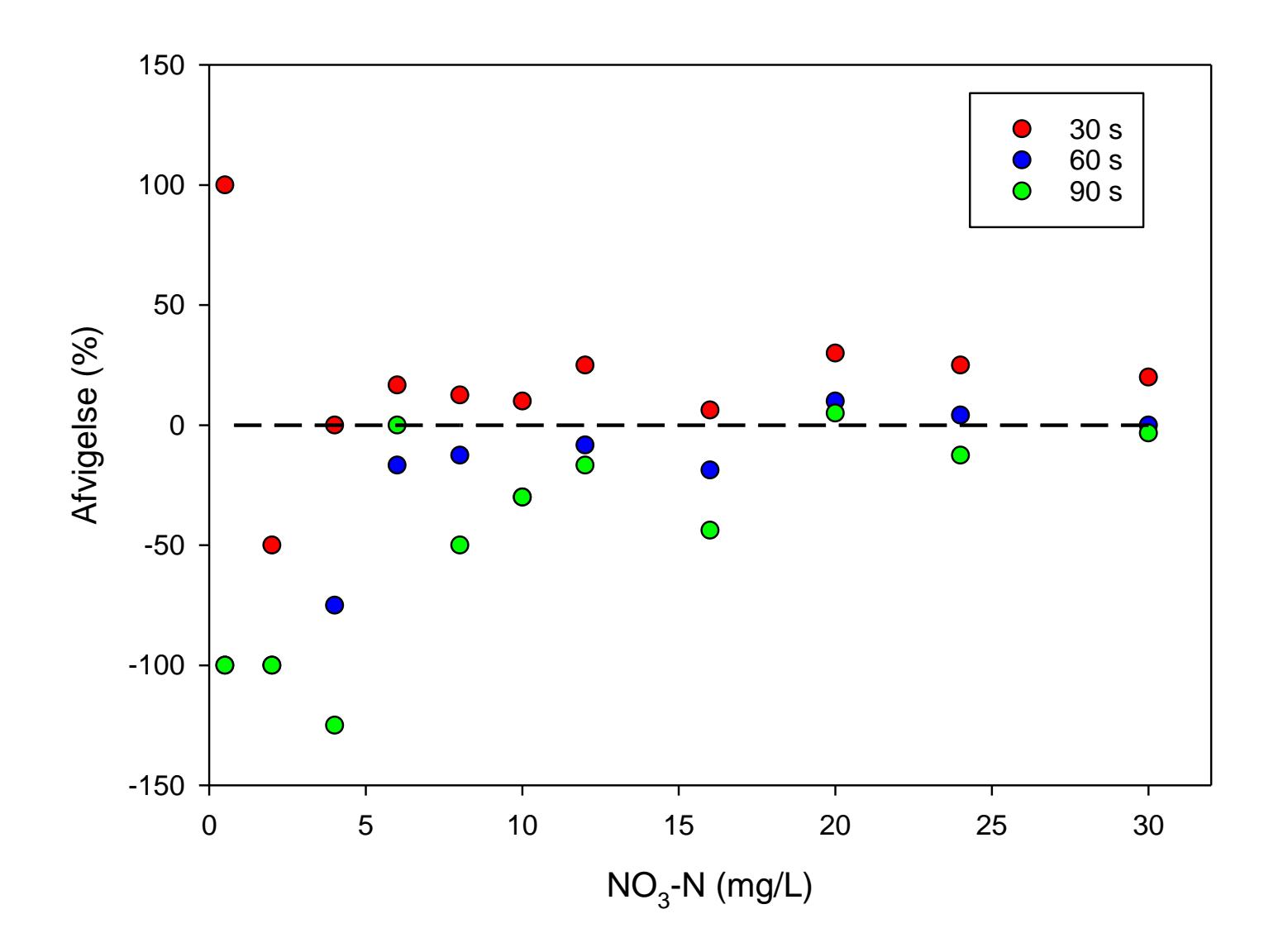

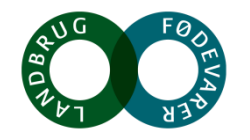

**SEGES** 

## **Middelværdi af målinger 30 sek og 60 sek**

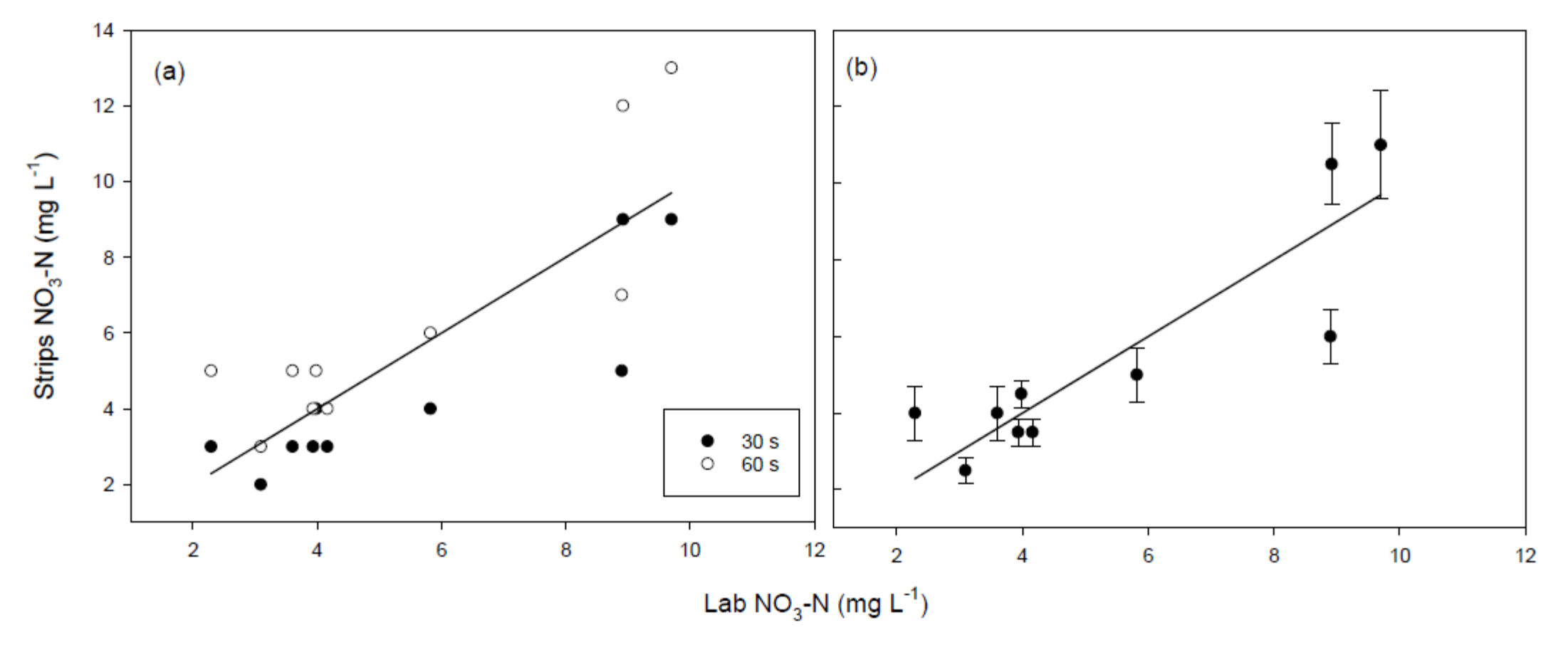

Figure 3. NO<sub>3</sub>-N readings after (a) time 30 sec and 60 sec at water and air temperature of 10<sup>°</sup>C using field drainage samples, and (b) average and standard deviation of  $NO<sub>3</sub>$ -N readings at 30 and 60 sec.  $NO<sub>3</sub>$ -N concentration measured using standard analytical laboratory procedure (x-axis) versus reading of  $NO<sub>3</sub>$ -N concentration using strip and app. Black line marks 1:1 regression line.

# **Afvigelse på NO 3 -N strip målinger**

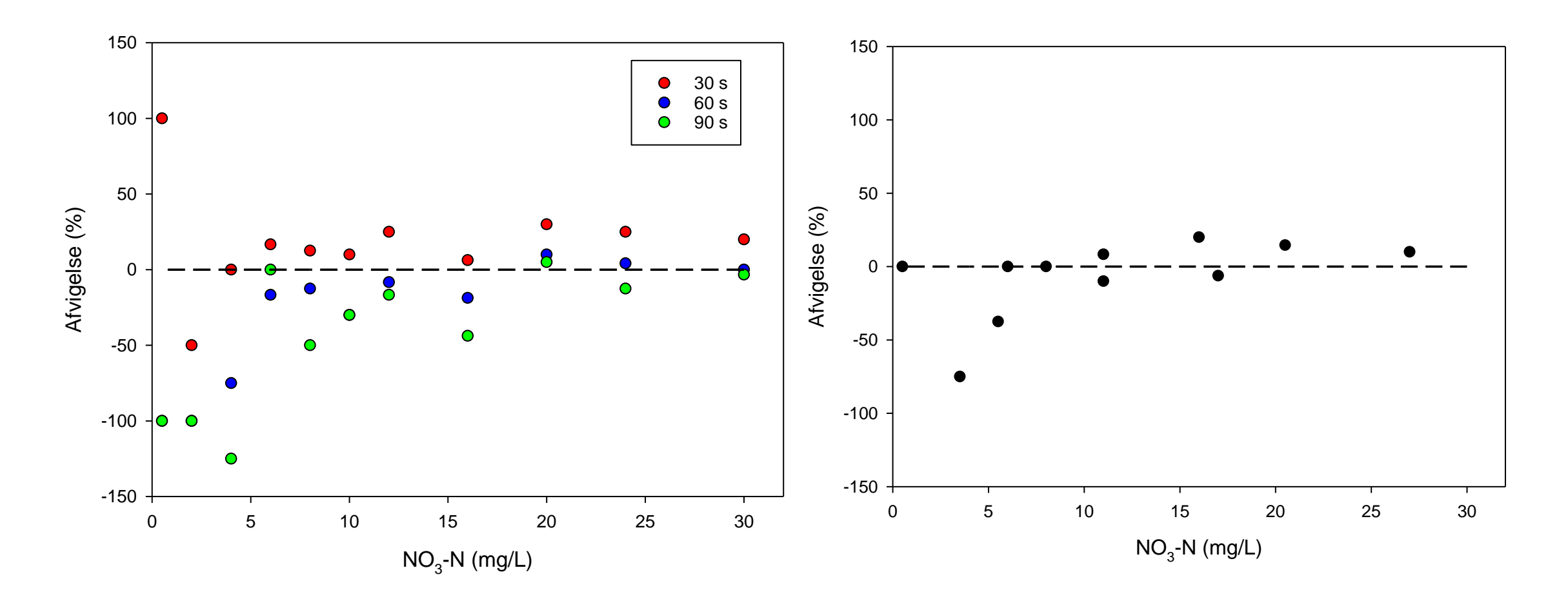

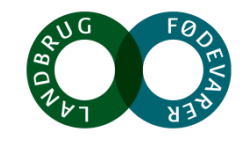

**SEGES** 

## **Status**

- Opfølgende målinger flere gentagelser
- Test af vandprøver fra okker-dræn (filtrering)
- Præsentation for styrelserne på TReNDS afslutningsseminar (slut November)
- Rapport og anbefalinger til styrelserne december
- Præsentation for Miljøministeriet i Holland
- Præsentation ved international konference i DK (forår 2019)

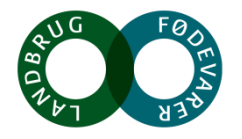